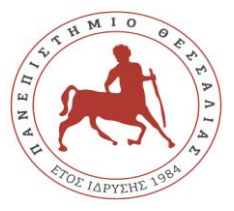

## **ΠΑΝΕΠΙΣΤΗΜΙΟ ΘΕΣΣΑΛΙΑΣ ΣΧΟΛΗ ΘΕΤΙΚΩΝ ΕΠΙΣΤΗΜΩΝ ΤΜΗΜΑ ΠΛΗΡΟΦΟΡΙΚΗΣ ΜΕ ΕΦΑΡΜΟΓΕΣ ΣΤΗ ΒΙΟΪΑΤΡΙΚΗ**

**Λαμία 16-3-2020**

## **Α Ν Α Κ Ο Ι Ν Ω Σ Η Γ Ι Α Δ Η Λ Ω Σ Η Μ Α Θ Η Μ Α Τ Ω Ν Ε Α Ρ Ι Ν Ο Υ Ε Ξ Α Μ Η Ν Ο Υ 2 0 1 9 - 2 0 2 0**

Ανακοινώνουμε στις/στους φοιτήτριες/φοιτητές του Τμήματος, ότι **από τη Δευτέρα 16 Μαρτίου 2020 μέχρι και την Κυριακή 19 Απριλίου 2020**, θα πρέπει να υποβάλουν ηλεκτρονικά τις δηλώσεις μαθημάτων για το εαρινό εξάμηνο του Ακαδ. Έτους 2019-2020.

Κάθε φοιτητής/τρια έχει τη δυνατότητα να παρακολουθήσει και να εξεταστεί σε συγκεκριμένο αριθμό μαθημάτων στο χειμερινό και αντίστοιχα στο εαρινό εξάμηνο του ακαδημαϊκού έτους που διανύει. Ο αριθμός μαθημάτων που μπορεί να παρακολουθήσει και να εξεταστεί ο φοιτητής σε κάθε εξάμηνο είναι : οκτώ (8) για το 1ο και 2ο εξάμηνο, εννέα (9) για το 3<sup>ο</sup> και 4ο εξάμηνο, δώδεκα (12) για το 5ο και 6ο εξάμηνο, ενώ δεν υπάρχει περιορισμός για το 7ο και 8ο εξάμηνο.

Στον περιορισμό των δηλώσεων δεν υπάγονται τα ελεύθερα μαθήματα επιλογής και το μάθημα της ξένης γλώσσας.

Η δήλωση των μαθημάτων γίνεται στην Ιστοσελίδα ως εξής:

euniversity.uth.gr/unistudent > Εισαγωγή Κωδικών > Είναι περίοδος δηλώσεων και μπορείτε να συμπληρώσετε τη [δήλωση](http://e-uni.dib.ucg.gr:8080/unistudent/stud_NewClass.asp?mnuid=diloseis;newDil) μαθημάτων για την τρέχουσα περίοδο! → Προσθήκη → Εισαγωγή στη Δήλωση**Αποστολή**

## **ΠΡΟΣΟΧΗ !!!!**

**Μην ξεχνάτε μετά τη συμπλήρωση της δήλωσης να πατάτε ΑΠΟΣΤΟΛΗ.**

**Για τη σύνδεση σας στο σύστημα της γραμματείας, έκτος του δικτύου του Τμήματος, απαιτείται χρήση της υπηρεσίας VPN.**

**ΜΕΤΑ ΤΗ ΛΗΞΗ ΤΗΣ ΗΛΕΚΤΡΟΝΙΚΗΣ ΥΠΟΒΟΛΗΣ ΤΩΝ ΔΗΛΩΣΕΩΝ ΔΕΝ ΘΑ ΠΡΑΓΜΑΤΟΠΟΙΗΘΕΙ ΚΑΜΙΑ ΑΛΛΑΓΗ ΑΠΟ ΤΗ ΓΡΑΜΜΑΤΕΙΑ.**

**Από τη Γραμματεία του Τμήματος**